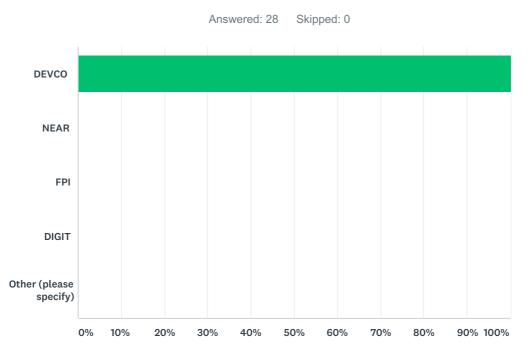

| Q1 What DG/Service | are you | working i | in? |
|--------------------|---------|-----------|-----|
|--------------------|---------|-----------|-----|

| ANSWER CHOICES         | RESPONSES |    |
|------------------------|-----------|----|
| DEVCO                  | 100.00%   | 28 |
| NEAR                   | 0.00%     | 0  |
| FPI                    | 0.00%     | 0  |
| DIGIT                  | 0.00%     | 0  |
| Other (please specify) | 0.00%     | 0  |
| TOTAL                  |           | 28 |

| # | OTHER (PLEASE SPECIFY)  | DATE |
|---|-------------------------|------|
|   | There are no responses. |      |

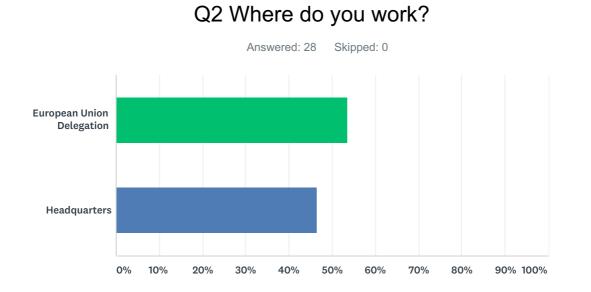

# ANSWER CHOICESRESPONSESEuropean Union Delegation53.57%15Headquarters46.43%13TOTAL28

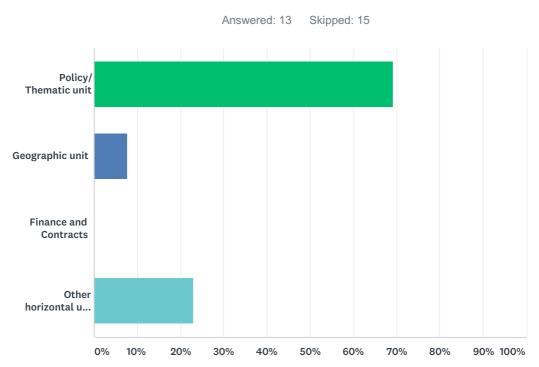

| ANSWER CHOICES                         | RESPONSES |    |
|----------------------------------------|-----------|----|
| Policy/ Thematic unit                  | 69.23%    | 9  |
| Geographic unit                        | 7.69%     | 1  |
| Finance and Contracts                  | 0.00%     | 0  |
| Other horizontal unit (please specify) | 23.08%    | 3  |
| TOTAL                                  |           | 13 |

| # | OTHER HORIZONTAL UNIT (PLEASE SPECIFY) | DATE               |
|---|----------------------------------------|--------------------|
| 1 | Coordination                           | 11/22/2017 5:28 PM |
| 2 | 05 (process owner)                     | 11/20/2017 5:43 PM |
| 3 | 04                                     | 11/17/2017 3:18 PM |

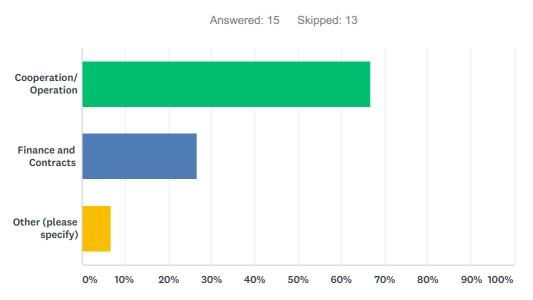

#### Q4 In which section of the Delegation do you work?

| ANSWER CHOICES           | RESPONSES |   |
|--------------------------|-----------|---|
| Cooperation/ Operation   | 66.67% 10 | ) |
| Finance and Contracts    | 26.67% 4  | ļ |
| Other (please specify)   | 6.67% 1   |   |
| TOTAL                    | 15        | 5 |
|                          |           |   |
| # OTHER (PLEASE SPECIFY) | DATE      |   |

1

Just transferred from Operations to FCS

11/30/2017 1:28 PM

### Q5 On My Workplace, is the display of aggregated data relevant at portfolio level for results and EU contribution?

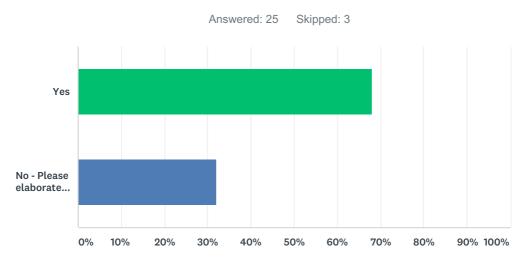

| ANSWER C    | HOICES                                                                                                    | RESP              | ONSES                     |    |
|-------------|----------------------------------------------------------------------------------------------------|-------------------|---------------------------|----|
| Yes         |                                                                                                    | 68.00%            | %                         | 17 |
| No - Please | elaborate further and make proposals                                                                                                    | 32.00%            | %                         | 8  |
| TOTAL       |                                                                                                    |                   |                           | 25 |
|             |                                                                                                    |                   |                           |    |
| #           | NO - PLEASE ELABORATE FURTHER AND MAKE PROPOSALS                                                                                                    |                   | DATE                      |    |
| 1           | In the test for DEVCO A4, I didn't have good examples but I tried as DEL Burkina and it wa<br>better for budget support, looks good                                                                                                    | IS                | 12/1/2017 11:05 AI        | N  |
| 2           | I do not see in the tool any relation between results and indicators. It is true that indicators under definition, but this is not a reason do do not plan some flexibility and also the links we have betwwen, log frames, indicators chains and SDG drivers, because the possibility to establish such links, will also be a source of effectiveless from the design of the programme                                                                                                    | е                 | 11/29/2017 11:49 <i>F</i> | λM |
| 3           | This was not part of teh testing scenario so we did not comment on it. In general, we believ<br>that in the pie chart of aggregated data we should be able to drill down to the underlying<br>projects within the OM's portfolio.                                                                                                    | /e                | 11/20/2017 5:57 PI        | N  |
| 4           | no data were displayed for DEVCO 04 - I have tested then with a dummy access. Time line                                                                                                    | Э                 | 11/17/2017 3:31 P         | N  |
| 5           | It is very relevant. I would just add the year and decision numbers to the titles under my portfolio. This is because sometimes names are repetitive or there are recurrent decisions the same title and can be confusing. As additional comment, when using 'Search', it would interesting that results could be filtered by type (doc, pdf, link, etc.)                                                                                                    |                   | 11/17/2017 10:16 <i>F</i> | λM |
| 6           | Mostly I extract data from Dashboard to compile monthly disbursement report. I find OPSY very helpful as it displays data for the users.                                                                                                    | S                 | 11/17/2017 5:22 AI        | N  |
| 7           | The Decision and Contract numbers should be displayed in the list. Currently, there is only titles.                                                                                                    | the               | 11/16/2017 4:40 PI        | N  |
| 8           | Aggregate date at higher level is so aggregate that it does not mean much. The number of financial decision each year is relatively small and I don't need to be reminded every day h much of the initial funds from the MIP are still available. Same goes per portfolio. What I lik the quick access to the active Decisions, without having to search via the decision number CRIS. However, on the other hand, if I am looking for a contract and I don't know the decisi is difficult to find the contract. | ow<br>ed is<br>in | 11/16/2017 10:36 A        | λM |

### Q6 What would be your main use of the Results and Monitoring module?

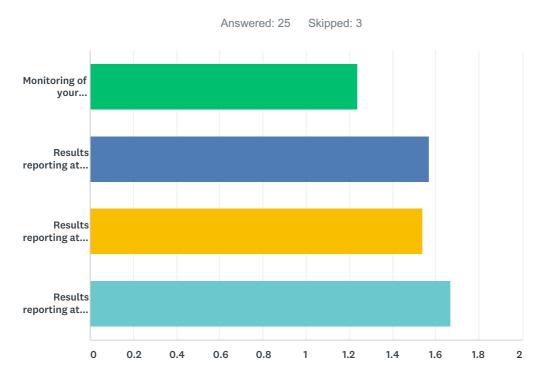

|                                      | HIGH PRIORITY | MEDIUM PRIORITY | LOW PRIORITY | TOTAL | WEIGHTED AVERAGE |
|--------------------------------------|---------------|-----------------|--------------|-------|------------------|
| Monitoring of your interventions     | 84.00%        | 8.00%           | 8.00%        |       |                  |
|                                      | 21            | 2               | 2            | 25    | 1.24             |
| Results reporting at country level   | 47.83%        | 47.83%          | 4.35%        |       |                  |
|                                      | 11            | 11              | 1            | 23    | 1.57             |
| Results reporting at sector level    | 54.17%        | 37.50%          | 8.33%        |       |                  |
|                                      | 13            | 9               | 2            | 24    | 1.54             |
| Results reporting at corporate level | 45.83%        | 41.67%          | 12.50%       |       |                  |
|                                      | 11            | 10              | 3            | 24    | 1.67             |

| # | OTHER PRIORITIES                                                                                                    | DATE                |
|---|----------------------------------------------------------------------------------------------------|---------------------|
| 1 | Being in charge of the coordination of the cooperation team in India results monitoring module<br>can also be important for mid term assessments/review of specific project implementation with<br>the colleagues (project managers)                                                                            | 12/1/2017 1:47 PM   |
| 2 | Link with budget support intervention logic and, when relevant/if appropriate, with disbursement conditions                                                                                                    | 12/1/2017 11:05 AM  |
| 3 | Coherence between interventions (programme-MIP level)                                                                                                    | 11/30/2017 1:31 PM  |
| 4 | In regard of the the indicator chains (not yet finalised) Upper they also should relate to the appropriate SDG Down to the lowerindicators log frame (which should have also taken into account that policy impact dimension and exhaustivity from start, with the appropriate actions in the Action Documents) | 11/29/2017 11:49 AM |
| 5 | To report on the implementation of the EU Gender Action Plan 2016-2020                                                                                                    | 11/28/2017 5:23 PM  |
| 6 | Monitoring the implementation phase is quite important as most of the time we don't have any feedback where projects stand in development and implementation phases                                                                                                    | 11/17/2017 3:42 PM  |
| 7 | on which criteria is based the judgement - resultats? Time vs amount paid?                                                                                                    | 11/17/2017 3:31 PM  |
|   |                                                                                                    |                     |

#### Q7 How do you foresee the role of Implementing Partners (IP) in Results management and monitoring? (assuming that a validation mechanism is implemented for all data encoded by IP)

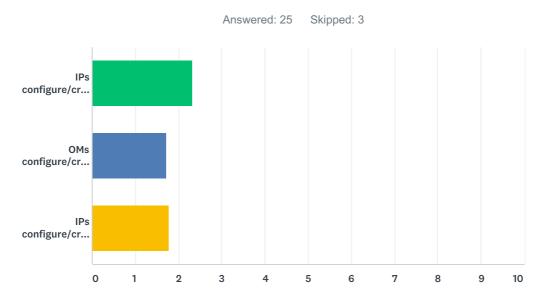

|                                                                                              | VERY<br>RELEVANT | RELEVANT    | NOT<br>RELEVANT | TOTAL | WEIGHTED<br>AVERAGE |
|----------------------------------------------------------------------------------------------|------------------|-------------|-----------------|-------|---------------------|
| IPs configure/create the logframe and the Operational Managers (OMs) encode indicator values | 20.00%<br>3      | 26.67%<br>4 | 53.33%<br>8     | 15    | 2.33                |
| OMs configure/create the logframe and IPs encode indicator value                             | 47.06%<br>8      | 35.29%<br>6 | 17.65%<br>3     | 17    | 1.71                |
| IPs configure/create the logframe and encode indicator value                                 | 47.83%<br>11     | 26.09%<br>6 | 26.09%<br>6     | 23    | 1.78                |

| # | OTHER (PLEASE SPECIFY)                                                                                                    | DATE                |
|---|----------------------------------------------------------------------------------------------------|---------------------|
| 1 | A word of caution for indicators which are to be used as budget support disbursement conditions (link with track 2 needed)                                                                                                    | 12/1/2017 11:05 AM  |
| 2 | These choices are not very relevants, for three reasons 1) The logframe is a common work between IP and OM which should work together 2) There should be a methodology of excellence of the logframe in perspective of the SDG, which should be cross checked and validated centrally, and this expertise centralise should be a third partner with the role of enhancing and validating the log frame 3) The encoding of the LF should be made at 3 visa level first the IP, second the OM, third the validating manager (with possibility to skip on of this visa at the beginning, but in respect of that order) Some works still need to be done at level of Log frames and indicators methodology but OPSYS should already plan these possible improvements for future. | 11/29/2017 11:49 AM |
| 3 | IP configure and create logframe and encod values, OM verify once done and introduce corrections when necessary                                                                                                    | 11/27/2017 12:02 PM |
| 4 |                                                                                                    | 11/21/2017 2:19 AM  |
| 5 | first option is "not relevant" but the system does not allow us to select this option (?). The reason why we prefer the second option is because in the formulation stage (prior to the signature of the contract) the system will allow the OM to encode a draft logframe that can be commented by central services. This technical support will help the OM in his/her negotiation of the contract with the IP. Thus the logframe should not be created by the IP or this support function will neo be feasible. Conversely, during implementation changes in the logframe may be introduced by the IP and validated by the OM.                                                                                                    | 11/20/2017 5:57 PM  |
| 6 | To be clarified if OM and IP agrees already on the indicators and then when this encoding will be done at the design of the intervention / design of the programmes are they not already decided at an early stage only IP and OM can encode some results ? should it be extended to other staff ? If IP encode the logframe, validation by OM is planned ?                                                                                                    | 11/17/2017 3:31 PM  |

#### Online questionnaire Results and monitoring - Testing period up to the 17/11/2017

dans le cas des subventions, le partenaire de mise en oeuvre crée le cadre logique et encode les indicateurs, l'OM peut y apporter des corrections s'il ya des éléments qui ne sont pas bien définis; si par exemple les indicateurs ne sont pas SMART. Dans le cas d'autres projets autres que des subventions, l'OM doit à la fois créer le cadre logique et encoder les indicateurs sous le contrôle de sa hierarchie.

7

11/17/2017 11:18 AM

## Q8 According to the answer provided above, who do you expect to carry out the Quality Control of the values of the logframe during implementation?

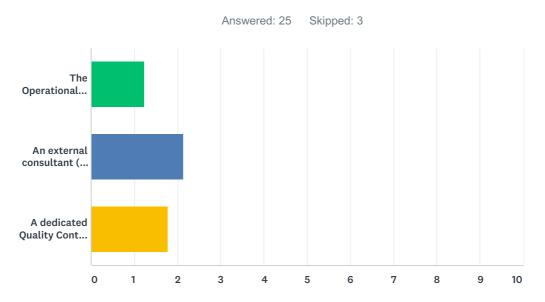

|                                                   | VERY<br>RELEVANT | RELEVANT    | NOT<br>RELEVANT | TOTAL | WEIGHTED<br>AVERAGE |
|---------------------------------------------------|------------------|-------------|-----------------|-------|---------------------|
| The Operational Manager                           | 80.00%<br>20     | 16.00%<br>4 | 4.00%<br>1      | 25    | 1.24                |
| An external consultant (ex. Technical Assistance) | 26.09%<br>6      | 34.78%<br>8 | 39.13%<br>9     | 23    | 2.13                |
| A dedicated Quality Control task force            | 43.48%<br>10     | 34.78%<br>8 | 21.74%<br>5     | 23    | 1.78                |

| # | OTHER (PLEASE SPECIFY)                                                                                                    | DATE                |
|---|----------------------------------------------------------------------------------------------------|---------------------|
| 1 | A dedicated task quality control task force should instead set the guidelines and assemble lessons learnt in order to ensure cross cutting coherence and quality                                                                                                    | 12/1/2017 1:47 PM   |
| 2 | See above, let's be mindful for BS disbursement conditions                                                                                                    | 12/1/2017 11:05 AM  |
| 3 | Quality Control Task Force to include partner country and HQ?                                                                                                    | 11/30/2017 1:31 PM  |
| 4 | Although the control and the permanent eveolution of the log frame are importants and have to be planned, they should be left at the system level (and in practice) at the operational manager level. There are in any case periodic external evaluation who will also have a screening on results indicators as always. But as said before if we want to planned a "dedicated quality control task force" this is not at the periodic control level that we need to mobilise ressorces as this is relatively trivial, and would be a lost of administrative resources, this is at the level as said previously of the "validation of the logframe", this validation being done very quickly and efficienctly (to avoid uselles lst of time) but according ta a METHODOLOGY to be set up (and linking the basic indicators to the SDG, and to serve development efficiency and effectiveness) | 11/29/2017 11:49 AM |
| 5 | Always the gender perspective should be taken into account (key role of the Gender Focal Point)                                                                                                    | 11/28/2017 5:23 PM  |
| 6 | dedicated quality task force is good idea but only if it interacts with IP directly. Other wise ROM evaluator should be specifically task to check on the logframe/indicators and correct logframe/indicators as needed.                                                                                                    | 11/27/2017 12:02 PM |
| 7 | Currently, the OM approves reports from IPs and these include results data. Ultimately the OM can control the content of these reports (including results data) through field visits, ROM and external TA experts. We do not expect that an OM is in charge of quality controlling data him/herself, but he/she has a role to play in a QC system which should also have HQs in it.                                                                                                    | 11/20/2017 5:57 PM  |

### Q9 Would you foresee the possibility for Implementing Partners to deliver progress reports directly in OPSYS?

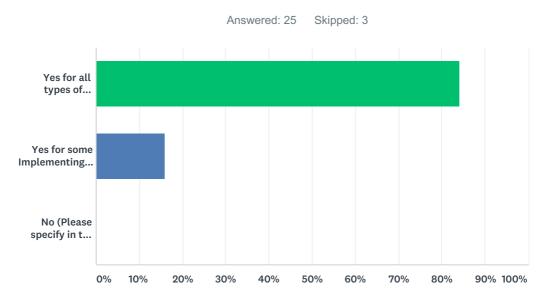

| ANSWER C       | HOICES                                                                                                    | RESPONSES          |    |
|----------------|----------------------------------------------------------------------------------------------------|--------------------|----|
| Yes for all ty | pes of Implementing Partners                                                                                                    | 84.00%             | 21 |
| Yes for som    | e Implementing Partners (Please specify in the comment box)                                                                                                    | 16.00%             | 4  |
| No (Please     | specify in the comment box)                                                                                                    | 0.00%              | 0  |
| TOTAL          |                                                                                                    |                    | 25 |
|                |                                                                                                    |                    |    |
| #              | PLEASE SPECIFY                                                                                                    | DATE               |    |
| 1              | Obviously, when we talked about national authorities, there might be different categories                                                                                                    | 12/1/2017 11:05 AM | 1  |
| 2              | Yes, this is interesting because it save a lot of burden both at communication level and related to paperless office aspects. However, the status of document should be clearly foreseen by introdocing or planning different felxible visa level, for instance (with planning and integrating delays of approval since we have the payments delays, which should be respected) 1) IP dliverable of progress report 2) first approval by OM 3) Second approval by the service or the financial unit (if include accounting aspects) 4) Eventual third approval of the document need to be approved by a Committee (or Interservice meeting, or on purpose by external evaluation) | 11/29/2017 11:49 A | M  |
| 3              | I mainly work in Budget Support programmes. Disbursement dossiers are typically very long as supporting documentation has to be included for each indicator and eligibility criteria -I have just submitted a disbursement with 52 annexes, some of them of 100-150 pages I would not recommend IPs to upload all these documentation in the system. In some cases, it might be very cumbersome for them and for the OMs.                                                                                                    | 11/21/2017 2:19 AM | 1  |

### Q10 In terms of data disaggregation, what type of disaggregation would you want in system (beside the disaggregation by sex)?

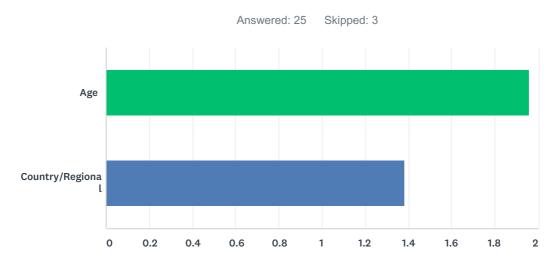

|                  | VERY RELEVANT | RELEVANT    | NOT RELEVANT | TOTAL | WEIGHTED AVERAGE |
|------------------|---------------|-------------|--------------|-------|------------------|
| Age              | 34.78%<br>8   | 34.78%<br>8 | 30.43%<br>7  | 23    | 1.96             |
| Country/Regional | 62.50%<br>15  | 37.50%<br>9 | 0.00%<br>0   | 24    | 1.38             |

| # | OTHER (PLEASE SPECIFY)                                                                                                  | DATE                |
|---|----------------------------------------------------------------------------------------------------|---------------------|
| 1 | also if possible by areas (provinces) in the country                                                                    | 12/1/2017 1:47 PM   |
| 2 | Social category Regions City/urban                                                                                      | 11/29/2017 11:49 AM |
| 3 | too broad a question. The disaggregation per gender and age is most relevant, per country for regional programmes only. | 11/27/2017 12:02 PM |
| 4 | In general disaggregation depends mainly on the data availability and less on system features.                          | 11/20/2017 5:57 PM  |
| 5 | Active/Non active                                                                                                    | 11/17/2017 8:23 AM  |
| 6 | Rural versus urban population, minorities.                                                                              | 11/16/2017 4:40 PM  |

### Q11 Could you identify implementing partners (NGOs, consulting companies, UN, World Bank...) that would be willing to test OPSYS?

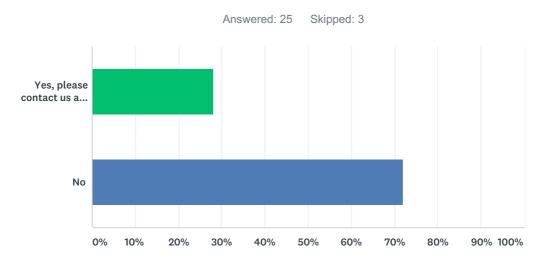

| ANSWER CHOICES                                                                                | RESPONS | ES |
|-----------------------------------------------------------------------------------------------|---------|----|
| Yes, please contact us at the address EuropeAid-OPSYS-USER-SUPPORT-COMMUNICATION@ec.europa.eu | 28.00%  | 7  |
| No                                                                                            | 72.00%  | 18 |
| TOTAL                                                                                         |         | 25 |

#### Q12 How clear was the step by step scenario to be tested?

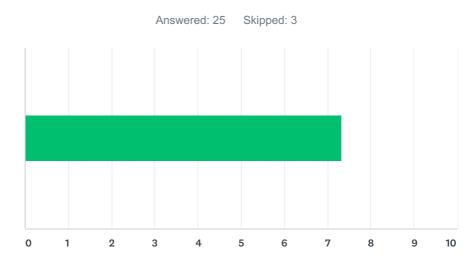

| ANSWER CHOICES        | AVERAGE NUMBER | TOTAL NUMBER | RESPONSES |
|-----------------------|----------------|--------------|-----------|
|                       | 7              | 183          | 25        |
| Total Respondents: 25 |                |              |           |

|    |    | 2.77                |
|----|----|---------------------|
| #  |    | DATE                |
| 1  | 9  | 12/1/2017 1:48 PM   |
| 2  | 7  | 12/1/2017 11:06 AM  |
| 3  | 6  | 11/30/2017 1:34 PM  |
| 4  | 9  | 11/29/2017 4:44 PM  |
| 5  | 5  | 11/29/2017 11:50 AM |
| 6  | 6  | 11/28/2017 5:24 PM  |
| 7  | 8  | 11/27/2017 12:06 PM |
| 8  | 8  | 11/23/2017 4:08 AM  |
| 9  | 10 | 11/22/2017 5:32 PM  |
| 10 | 4  | 11/21/2017 2:19 AM  |
| 11 | 5  | 11/20/2017 5:57 PM  |
| 12 | 8  | 11/17/2017 3:42 PM  |
| 13 | 4  | 11/17/2017 3:32 PM  |
| 14 | 8  | 11/17/2017 11:21 AM |
| 15 | 8  | 11/17/2017 10:16 AM |
| 16 | 1  | 11/17/2017 8:24 AM  |
| 17 | 10 | 11/17/2017 5:23 AM  |
| 18 | 8  | 11/16/2017 8:50 PM  |
| 19 | 7  | 11/16/2017 4:40 PM  |
| 20 | 8  | 11/16/2017 3:59 PM  |
| 21 | 8  | 11/16/2017 10:37 AM |
| 22 | 9  | 11/15/2017 3:28 AM  |
| 23 | 8  | 11/14/2017 5:18 PM  |
| 24 | 10 | 11/8/2017 3:11 PM   |
| 25 | 9  | 10/31/2017 11:10 AM |
| -  |    |                     |

### Q13 Please provide any additional feedback on the general support provided (webinars, scenario, guidance, user support).

Answered: 14 Skipped: 14

| #  | RESPONSES                                                                                                    | DATE                |
|----|----------------------------------------------------------------------------------------------------|---------------------|
| 1  | Congratulations for the good work and for understanding our needs                                                                                                    | 12/1/2017 1:48 PM   |
| 2  | Webinar was pretty useful but not always engaging (too many different speakers).<br>Questions/polls were useful (but people should be informed how to respond to them no in the<br>chat box)                                                                                                    | 12/1/2017 11:06 AM  |
| 3  | Webinars and user support by OpSys team are the most efficient in that respect. A suggestion would be to have more regular, if not continuous, testing and interaction opportunities - that would help maintain momentum and interest on the side of users                                                                                                    | 11/30/2017 1:34 PM  |
| 4  | Difficult to participate to online webinars due to the difference of time (6 or 7 hours) between Brussels and LA (webinar starting at 5:30 am or 6:30 am local time).                                                                                                    | 11/29/2017 4:44 PM  |
| 5  | good                                                                                                    | 11/29/2017 11:50 AM |
| 6  | The support given by our colleagues in charge of implementing Track 1 has been very good                                                                                                    | 11/28/2017 5:24 PM  |
| 7  | the 17 pages scenario was possibly too long for a start - but well detailed. there are few<br>'Comment' box that are compulsory once trying to create indicator - while it is not clear what<br>kind of comment is expected. A clickable '*' giving access to more info/definition would be<br>handy. The matching indicator is interesting - however when entering data/value, the system<br>seems to require entering matching indicator data as well - in addition to the original indicator.<br>This should be avoided as it doubles the work needed - those indicators should be seen as<br>proxy - if we have date for one, we can consider we have the data for the other | 11/27/2017 12:06 PM |
| 8  | A short user manual would be welcome                                                                                                    | 11/21/2017 2:19 AM  |
| 9  | not easy to report or comment on the UAT at the end should be possible all along the test process                                                                                                    | 11/17/2017 3:32 PM  |
| 10 | le User test phase 1 est assez clair et les explications données sur les actions à tester assez précises.                                                                                                    | 11/17/2017 11:21 AM |
| 11 | Congratulations for this first test phase                                                                                                    | 11/17/2017 8:24 AM  |
| 12 | Excellent                                                                                                    | 11/17/2017 5:23 AM  |
| 13 | I strongly encourage one-on-one contacts via VC as well as sub groups for instance of operational staff                                                                                                    | 11/16/2017 8:50 PM  |
| 14 | The webinar and this test were all very clear                                                                                                    | 11/16/2017 10:37 AM |

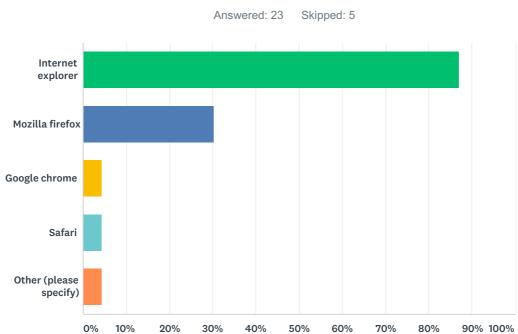

| ANSWER CHOICES         | RESPONSES |    |
|------------------------|-----------|----|
| Internet explorer      | 86.96%    | 20 |
| Mozilla firefox        | 30.43%    | 7  |
| Google chrome          | 4.35%     | 1  |
| Safari                 | 4.35%     | 1  |
| Other (please specify) | 4.35%     | 1  |
| Total Respondents: 23  |           |    |

| # | OTHER (PLEASE SPECIFY) | DATE               |
|---|------------------------|--------------------|
| 1 | issues with Chrome     | 11/16/2017 4:04 PM |

#### Q14 Which browser did you use?

#### Q15 Could you switch language in My Workplace?

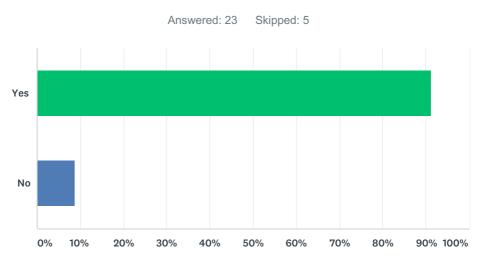

| ANSWER CHOICES | RESPONSES |    |
|----------------|-----------|----|
| Yes            | 91.30%    | 21 |
| No             | 8.70%     | 2  |
| TOTAL          |           | 23 |

| # | PLEASE PROVIDE A FEEDBACK ON THIS FUNCTION                        | DATE               |
|---|-------------------------------------------------------------------|--------------------|
| 1 | we did not try it                                                 | 11/20/2017 5:59 PM |
| 2 | Aucune difficulté à passer de l'anglais au français et vice versa | 11/17/2017 1:16 PM |
| 3 | user friendly                                                     | 11/17/2017 5:25 AM |

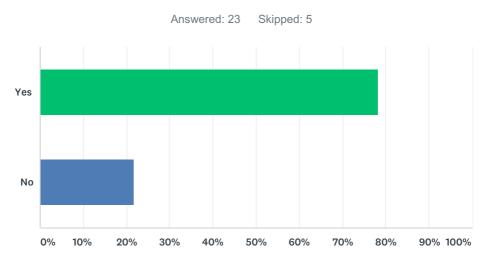

#### Q16 Could you perform a CRIS search?

| ANSWER CHOICES | RESPONSES |    |
|----------------|-----------|----|
| Yes            | 78.26%    | 18 |
| No             | 21.74%    | 5  |
| TOTAL          |           | 23 |

| #  | PLEASE PROVIDE FEEDBACK ON THIS FUNCTION                                                                                                    | DATE                |
|----|----------------------------------------------------------------------------------------------------|---------------------|
| 1  | didn't try since I was on Firefox                                                                                                    | 12/1/2017 3:31 PM   |
| 2  | But only when using office computer; not when accessing remotely.                                                                                                    | 11/30/2017 1:40 PM  |
| 3  | It works with the MIP but when clicking on the CRIS reference at the action and contract levels I got a blank page.                                                                                                    | 11/29/2017 4:47 PM  |
| 4  | But this did not gave me access to CRIS exports                                                                                                    | 11/29/2017 11:59 AM |
| 5  | When we do a search of CRIS some options appear in the search box as we type. Are these residual from other user's searches or terms that have been encoded "somewhere?"? Search results with one or two terms are too numerous and non-discriminatory. A filter of type of document is needed perhaps. Not clear what "grouped" and "not grouped" refers to. is this referring to Decision? Country? Thematic? The link between the top search option (that takes us to CRIS) and My workplace is not there, meaning the two pages are un-related. When using My workplace search function, which part of the document provides the key words that allow the selection of the documents? is it the tags (but are the tags part of the text of the document)? is it only the title that is included in the search? is it the cover page? Is it the entire text of the project? When we search with DAC code 15180 we receive results where e.g. the budge of the project, includes a similar sum, thus not relevant for the search. How can we distinguish? When searching with the name of staff responsible, no results come up. Is there a way in My Workplace search to select only on-going/ only closed projects? | 11/28/2017 5:28 PM  |
| 6  | but very slow access.                                                                                                    | 11/27/2017 12:11 PM |
| 7  | too wide numbers of results miss some filters                                                                                                    | 11/17/2017 3:36 PM  |
| 8  | les résultats de ma recherche ont été satisfaisants et cela a été rapide à obtenir.                                                                                                    | 11/17/2017 1:16 PM  |
| 9  | user friendly                                                                                                    | 11/17/2017 5:25 AM  |
| 10 | This is a very powerful tool as it allows one to find useful documents from other Delegations. It is much easier than carrying out a search directly in CRIS.                                                                                                    | 11/16/2017 5:00 PM  |
| 11 | Since this function uses the whole CRIS database for the function the number of results is enormous. Even typing the country name did yield too many results. I hope that in the final version a search function similar to the present one in CRIS will be available, where any search can be done on any contract or decision attribute, except the name. Particularly for making historical overviews this is very useful function, which cannot be replaced by a "Google"-like                                                                                                    | 11/16/2017 10:53 AM |
|    | search engine like the one in the test environment.                                                                                                    |                     |

#### Q17 Could you access directly one intervention from My Workplace?

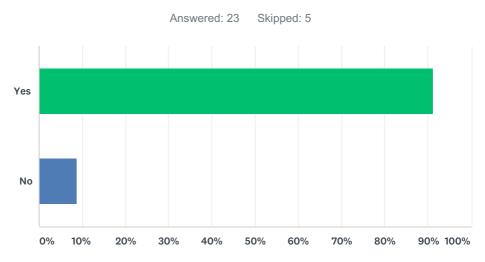

| ANSWER CHOICES | RESPONSES |    |
|----------------|-----------|----|
| Yes            | 91.30%    | 21 |
| No             | 8.70%     | 2  |
| TOTAL          |           | 23 |

| #  | PLEASE PROVIDE A FEEDBACK ON THIS FUNCTION                                                                                                    | DATE                |
|----|----------------------------------------------------------------------------------------------------|---------------------|
| 1  | Just one aspect to it: we should use the exact wording of financial regulations or applicable manuals - I'm not sure intervention is a proper word in English                                                                                                    | 12/1/2017 3:31 PM   |
| 2  | userfriendly                                                                                                    | 12/1/2017 1:58 PM   |
| 3  | It would be nice to have a window in my workplace with my emails or giving acces to my mailbox.                                                                                                    | 11/29/2017 4:47 PM  |
| 4  | When using My workplace search function, which part of the document provides the key words that allow the selection of the documents? is it the tags (but are the tags part of the text of the document)? is it only the title that is included in the search? is it the cover page? Is it the entire text of the project? When we search with DAC code 15180 we receive results where e.g. the budge of the project, includes a similar sum, thus not relevant for the search. How can we distinguish? When searching with the name of staff responsible, no results come up. Is there a way in My Workplace search to select only on-going/ only closed projects? | 11/28/2017 5:28 PM  |
| 5  | Obviously we only access the testing environment but nothing else.                                                                                                    | 11/20/2017 5:59 PM  |
| 6  | Unit 04 - no data                                                                                                    | 11/17/2017 3:36 PM  |
| 7  | Cela s'est chargé assez rapidement. Je souhaite que cette rapidité soit maintenue quand tous les contrats seront chargés et lorsque la possibilité sera donnée à plusieurs utilisateurs de travailler au même moment sur le même contrat.                                                                                                    | 11/17/2017 1:16 PM  |
| 8  | Yes, but why I could only see one action. Why not all the actions as I see them in "My Portfolio"? It is strange that the only action I see, precisely I'm not the GESTOPE according to CRIS (though I should be, it has not been corrected yet)                                                                                                    | 11/17/2017 10:26 AM |
| 9  | easy to access                                                                                                    | 11/17/2017 5:25 AM  |
| 10 | yes. But it would be very useful if the decision or contract number would also be mentioned.                                                                                                    | 11/16/2017 10:53 AM |
|    |                                                                                                    |                     |

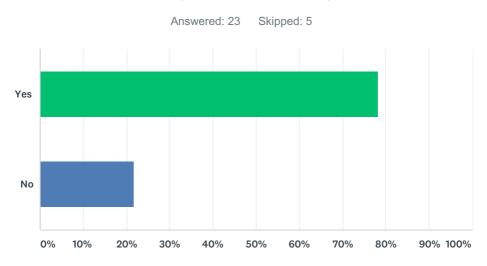

| ANSWER CHOICES | RESPONSES |    |
|----------------|-----------|----|
| Yes            | 78.26%    | 18 |
| No             | 21.74%    | 5  |
| TOTAL          |           | 23 |

| #  | PLEASE PROVIDE A FEEDBACK ON THIS FUNCTION                                                                                                    | DATE                |
|----|----------------------------------------------------------------------------------------------------|---------------------|
| 1  | didn't try                                                                                                    | 12/1/2017 3:31 PM   |
| 2  | did not try                                                                                                    | 12/1/2017 1:58 PM   |
| 3  | Did not test yet that feature. But I guess it should work As explained before we should have a multy entry at diffrent visa levelm for explained reasons and as it is a "common and evoluting work'                                                          | 11/29/2017 11:59 AM |
| 4  | But it is not clear where the objectives are encoded. Logframe: results: assumption must include those derived by gender analysis, of the impact of the action on gender equality and/ or discrimination                                                     | 11/28/2017 5:28 PM  |
| 5  | WINDOW of the logframe IS DISPLAYED AT THE BOTTOM OF THE PAGE _                                                                                                    | 11/17/2017 3:36 PM  |
| 6  | c'est assez convivial                                                                                                    | 11/17/2017 1:16 PM  |
| 7  | user friendly                                                                                                    | 11/17/2017 5:25 AM  |
| 8  | I would find it a lot easier if the logframe entry form was in the form of a table. It would be easier to visualise. The DAC codes need to be alphabetical. the drop down menu was not stable and it was difficult to go up and down without bit collapsing. | 11/16/2017 5:00 PM  |
| 9  | no tab present                                                                                                    | 11/16/2017 4:04 PM  |
| 10 | also didn't try                                                                                                    | 11/16/2017 10:53 AM |

#### Q18 Could you create a logframe?

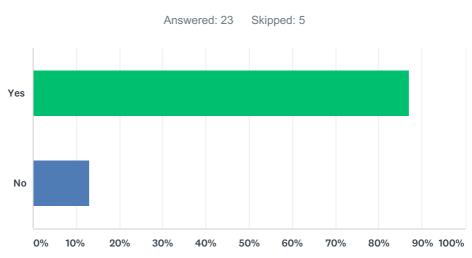

| ANSWER CHOICES | RESPONSES |    |
|----------------|-----------|----|
| Yes            | 86.96%    | 20 |
| No             | 13.04%    | 3  |
| TOTAL          |           | 23 |

| # | PLEASE PROVIDE A FEEDBACK ON THIS FUNCTION                                                             | DATE                |
|---|----------------------------------------------------------------------------------------------------|---------------------|
| 1 | Not as DEVCO A4, but I tried as DEL Burkina and I edited one                                           | 12/1/2017 3:31 PM   |
| 2 | excellent                                                                                              | 12/1/2017 1:58 PM   |
| 3 | Would be more user friendly if presented in the traditional logframe table format that we are used to. | 11/16/2017 5:00 PM  |
| 4 | no tab present                                                                                         | 11/16/2017 4:04 PM  |
| 5 | also didn't try                                                                                        | 11/16/2017 10:53 AM |

#### Q19 Could you access a logframe?

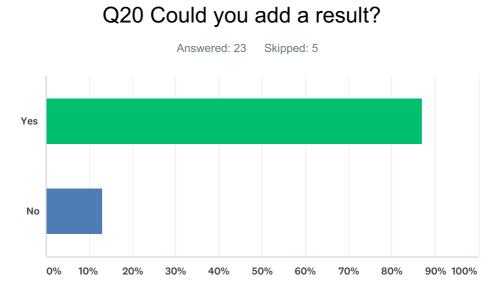

| ANSWER CHOICES | RESPONSES |    |
|----------------|-----------|----|
| Yes            | 86.96%    | 20 |
| No             | 13.04%    | 3  |
| TOTAL          |           | 23 |

| # | PLEASE PROVIDE A FEEDBACK ON THIS FUNCTION                                                                                                    | DATE                |
|---|----------------------------------------------------------------------------------------------------|---------------------|
| 1 | Was good - I would just make distinction between denomination of the result (which needs to be short so that a matrix can be summarized within one page and also because it would facilitate any automatic check with pre-defined/recommended list) and the definition of the indicator itself which has to be exact indeed                                                                                                    | 12/1/2017 3:31 PM   |
| 2 | When creating a result's value the month and year of the calendar are not active unless you double-click on each fields, a simple click should be sufficient. When adding a result, the source of verification indicated in the corresponding indicator could be automatically filled in as default (none indicated in the default source of verification column). The switch function to the indicator's values and target's values timeline chart is not functionning. | 11/29/2017 4:47 PM  |
| 3 | did not test it yet                                                                                                    | 11/29/2017 11:59 AM |
| 4 | no check on what was encoded - no possibility to use the search                                                                                                    | 11/17/2017 3:36 PM  |
| 5 | Not clear the difference between the results' title and the description                                                                                                    | 11/17/2017 10:26 AM |
| 6 | It is somewhat a slow process. It would be nicer to be able to do this in a table form. After a while you get lost and forget the relationship between indicator, result and outcome etc.                                                                                                    | 11/16/2017 5:00 PM  |
| 7 | no tab present                                                                                                    | 11/16/2017 4:04 PM  |
| 8 | also didn't try                                                                                                    | 11/16/2017 10:53 AM |
|   |                                                                                                    |                     |

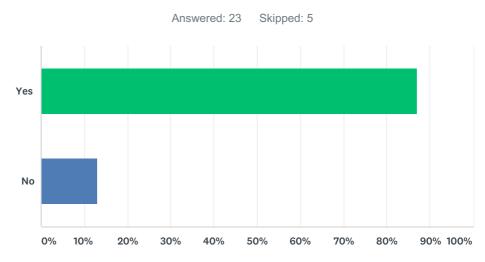

#### Q21 Could you add an indicator to a result?

| ANSWER CHOICES | RESPONSES |    |
|----------------|-----------|----|
| Yes            | 86.96%    | 20 |
| No             | 13.04%    | 3  |
| TOTAL          |           | 23 |

| # | PLEASE PROVIDE A FEEDBACK ON THIS FUNCTION                                                                                                    | DATE                |
|---|----------------------------------------------------------------------------------------------------|---------------------|
| 1 | Was good                                                                                                    | 12/1/2017 3:31 PM   |
| 2 | Once a indicator is created we cannot modify the title and add a matching indicator, it is necessary to delete it and create it again. A modify function would be necessary. When the indicator name is long (2 lines and more) the box with the acces indicator's page is pushed on the right, out of the global page frame. In the available Indicator's values data window, there is no value type indicated for the results. | 11/29/2017 4:47 PM  |
| 3 | idem                                                                                                    | 11/29/2017 11:59 AM |
| 4 | We want to include SDG indicator relative to Gender Equality and Women's Empowerment, in the drop down menu that helps to decide whether the indicators of the logframe "match" or "don't match" with the EURF we suggest subsequently (since EURF already has aligned in principle with the SDG indicators) to expand the list of the SDG indicators that refer to GEWE. Tell us how and when you need our input.               | 11/28/2017 5:28 PM  |
| 5 | dac sector was blocking too many windows I removed the dac sector and then I have a very long list with specific indicators very long text they are not presented in a logic way suggestion, present them from the most simple ones to the most specific ones                                                                                                    | 11/17/2017 3:36 PM  |
| 6 | Yes, but no indicators proposed, no matter what DAC sector I proposed. I created then one indicator and then all matching indicators proposed did not correspond to the level. I was working at impact level (global objective) and the system proposed indicators at output (even activity) level.                                                                                                    | 11/17/2017 10:26 AM |
| 7 | no tab present                                                                                                    | 11/16/2017 4:04 PM  |
| 8 | didn't try                                                                                                    | 11/16/2017 10:53 AM |

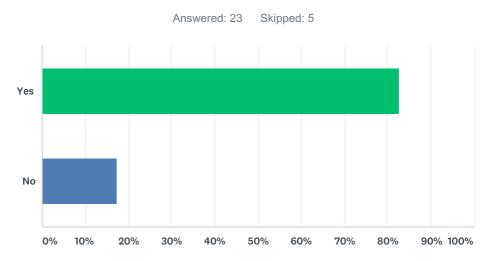

#### Q22 Could you add a value to an indicator?

| ANSWER CHOICES | RESPONSES |    |
|----------------|-----------|----|
| Yes            | 82.61%    | 19 |
| No             | 17.39%    | 4  |
| TOTAL          |           | 23 |

| # | PLEASE PROVIDE A FEEDBACK ON THIS FUNCTION                      | DATE                |
|---|-----------------------------------------------------------------|---------------------|
| 1 | was good                                                        | 12/1/2017 3:31 PM   |
| 2 | Intermediary targets are not shown in the indicator's timeline. | 11/29/2017 4:47 PM  |
| 3 | idem                                                            | 11/29/2017 11:59 AM |
| 4 | blocking                                                        | 11/17/2017 3:36 PM  |
| 5 | Yes, but no indicators                                          | 11/17/2017 10:26 AM |
| 6 | It would be easier to add in a table and update each line.      | 11/16/2017 5:00 PM  |
| 7 | no tab present                                                  | 11/16/2017 4:04 PM  |
| 8 | didn't try                                                      | 11/16/2017 10:53 AM |

### Q23 Did you manage to test OPSYS via your mobile/tablet (under Apple or Androïd)?

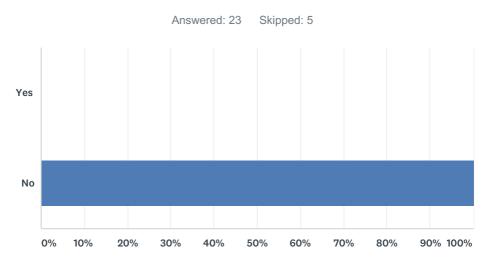

| ANSWER CHOICES | RESPONSES |    |
|----------------|-----------|----|
| Yes            | 0.00%     | 0  |
| No             | 100.00%   | 23 |
| TOTAL          |           | 23 |

| #  | PLEASE PROVIDE A FEEDBACK ON THIS FUNCTION                                                                                                    | DATE                |
|----|----------------------------------------------------------------------------------------------------|---------------------|
| 1  | didn't try                                                                                                    | 12/1/2017 3:31 PM   |
| 2  | Did not attempt to. Only from home computer                                                                                                    | 11/30/2017 1:40 PM  |
| 3  | According to the proposed benefits, from these services, If OPSYS is giving access through mobiles and tablet, due to the additional risks and multiplicity of access, the security will have to be increased. | 11/29/2017 11:59 AM |
| 4  | we have not tried.                                                                                                    | 11/28/2017 5:28 PM  |
| 5  | did not try.                                                                                                    | 11/27/2017 12:11 PM |
| 6  | I have not tried                                                                                                    | 11/17/2017 3:36 PM  |
| 7  | I did not try                                                                                                    | 11/17/2017 10:26 AM |
| 8  | Do not have a tablet                                                                                                    | 11/16/2017 8:51 PM  |
| 9  | Did not try. You need to be a sad person to do this at home!                                                                                                    | 11/16/2017 5:00 PM  |
| 10 | didn't try                                                                                                    | 11/16/2017 10:53 AM |
| 11 | not tried                                                                                                    | 11/15/2017 3:29 AM  |

#### Q24 Any other comment/feedback?

Answered: 9 Skipped: 19

| # | RESPONSES                                                                                                    | DATE                |
|---|----------------------------------------------------------------------------------------------------|---------------------|
| 1 | I don't remember exactly how it was presented (and if it was compulsory) but the DAC Code for indicators is an interesting feature.                                                                                                    | 12/1/2017 3:31 PM   |
| 2 | I found encoding of result indicators particularly cumbersome - two successive encoding windows for a single indicator, without an overall vision of the LF itself, will be a deterrent for a lot of users. In addition the link to different sets of reference indicators through long dropdown menus will not be conducive to accurate encoding and will also discourage a lot of users. And the main set of reference indicators, i.e. SDGs, is cruelly missing.                                                                                                    | 11/30/2017 1:40 PM  |
| 3 | Easy access and navigation between the different well structured modules. Keep going like this!                                                                                                    | 11/29/2017 4:47 PM  |
| 4 | Il est souhaitable qu'il y ait possibilité de passer facilement à BPC, ARES, PROSPECT à partir de OPSYS.                                                                                                    | 11/17/2017 1:16 PM  |
| 5 | looking forward to test more options of OPSYS                                                                                                    | 11/17/2017 5:25 AM  |
| 6 | The system could give something back for all the data that we enter. It would be an enormous help and time saver if it could generate prefilled Explanatory Notes, Checklists, Routing slips, Contracts, Addenda letters etc. We spent a crazy amount of time to copy and paste data from CRIS into templates. This would reduce our bureaucratic burden and have a positive influence on people when introducing Opsys. Management get what they want at the macro level, while operational managers get a user friendly tool in return. The idea of entering a piece of data once would be very attractive.                                                                                                    | 11/16/2017 5:00 PM  |
| 7 | There could be a module to allow direct communication/chat with project stakeholder(s),<br>implementers,etc. Module "initiate a call" seems to be functional and intuitive Visibility of other<br>modules (shortlists) less evident Once you are in the man menu "Procedure Manager Features"<br>you cannot easily escape and go back at decision or Unit level                                                                                                    | 11/16/2017 4:04 PM  |
| 8 | At decision level, the following categories were mentioned: Programme, multi-project, horizontal entity. And at the contract level: horizontal component and project. I have tried to find some logic in the attribution of these categories. Horizontal entity refers to all types of support measures. Multi-project seems to refer to larger programmes for specific instruments like EIDHR. However, some of our DCI decisions are also called "multi-project", while they just have multiple contracts, like most. Furthermore a horizontal component seems for me to be something like an audit or a monitoring contract. However, large TA contracts also are categorised as such, while all grants are "projects". Apart from the fact that I do not understand the added value of this categorisation, I would like to suggest an evaluation of how these different names are attributed, as currently is seems quite confusing. | 11/16/2017 10:53 AM |
| 9 | thank you for all the work on Opsys! I think it will be an excellent tool, kindly not underestimate though that program managers who are for a long time working with CRIS could not be very enthusiastic with using new tools (based on the problems experienced in the past with PROSPECT in terms of access rights), this 'soft' aspect has to be managed as well                                                                                                    | 10/31/2017 11:12 AM |